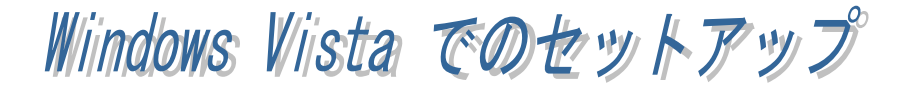

## REX-5056V/5057V

PC PC PC

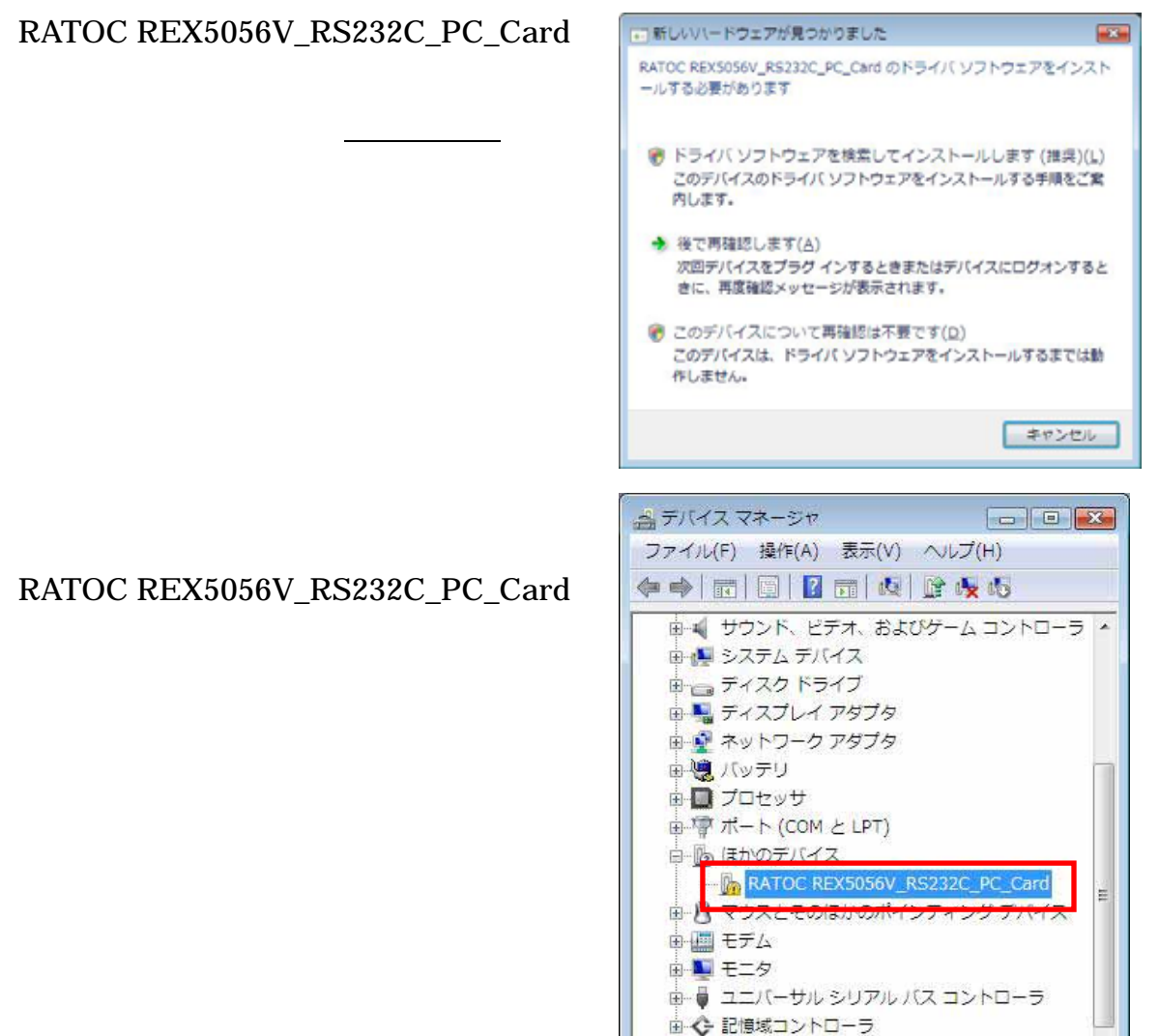

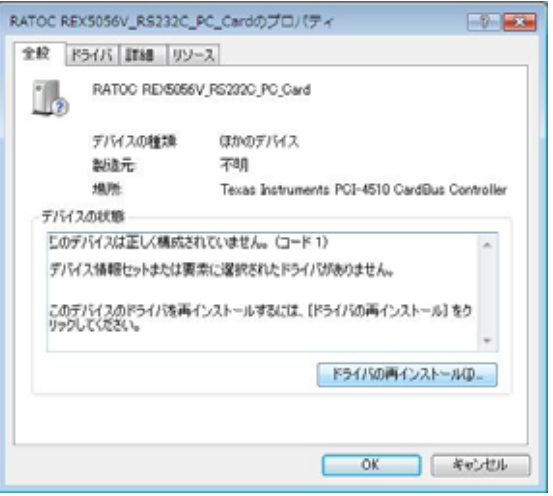

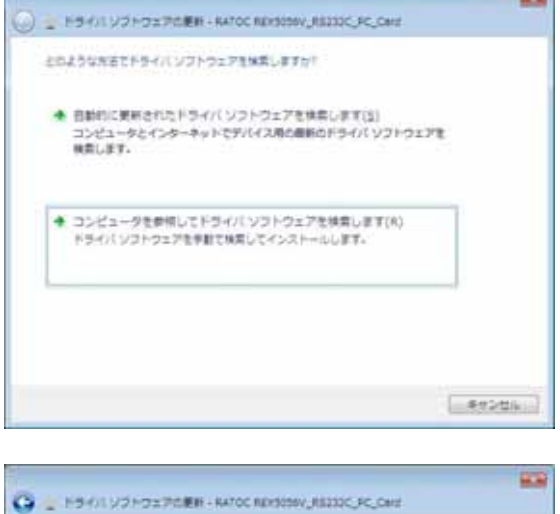

c

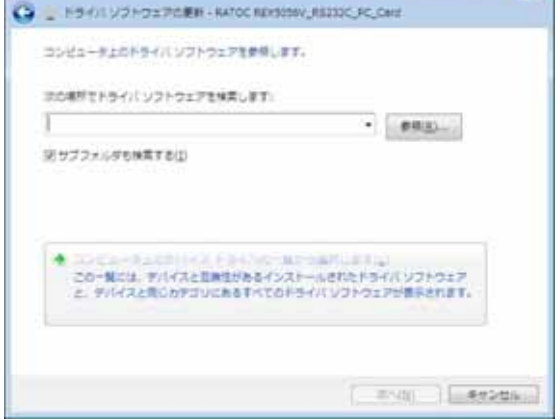

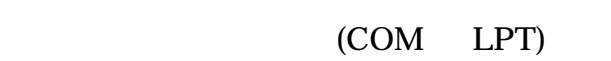

ł

 $($ 

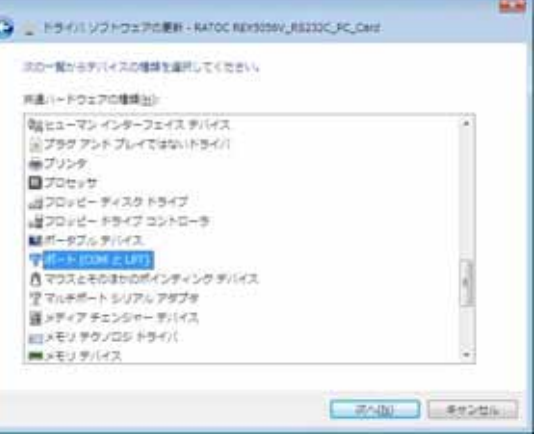

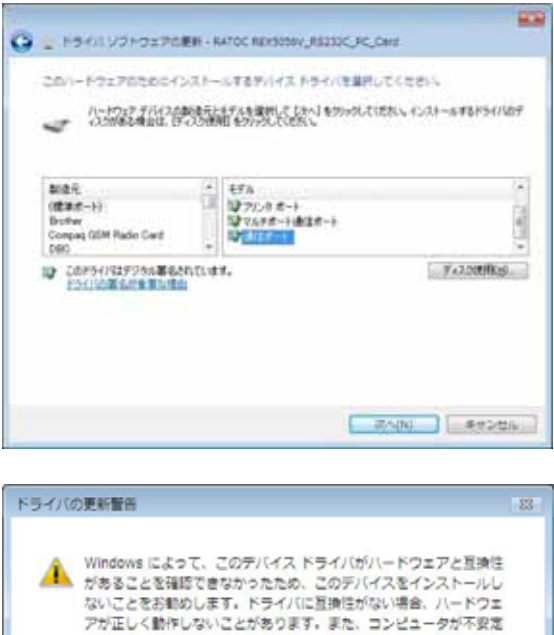

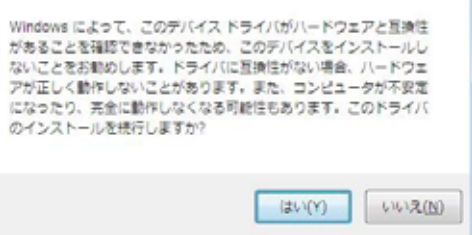

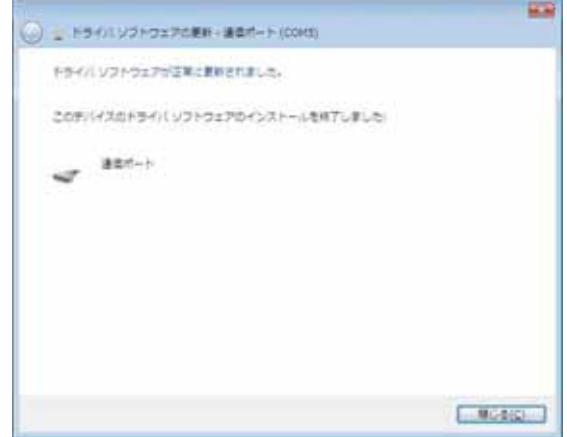

## REX-5056V/5057V

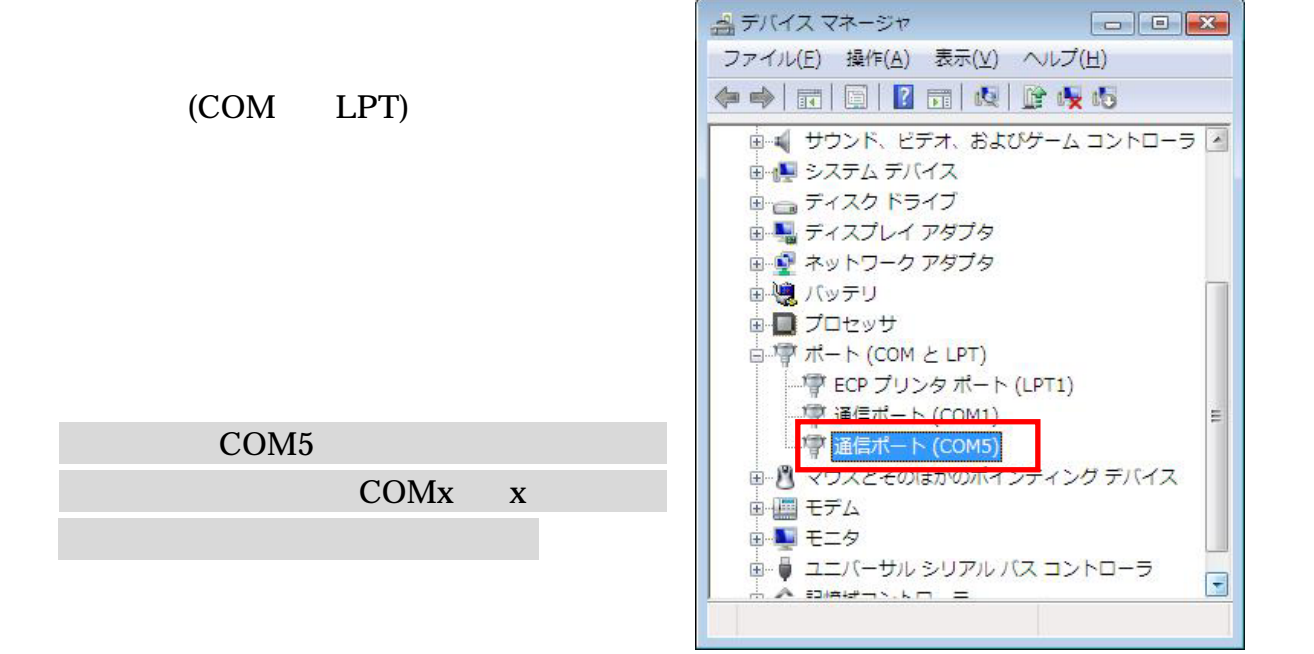